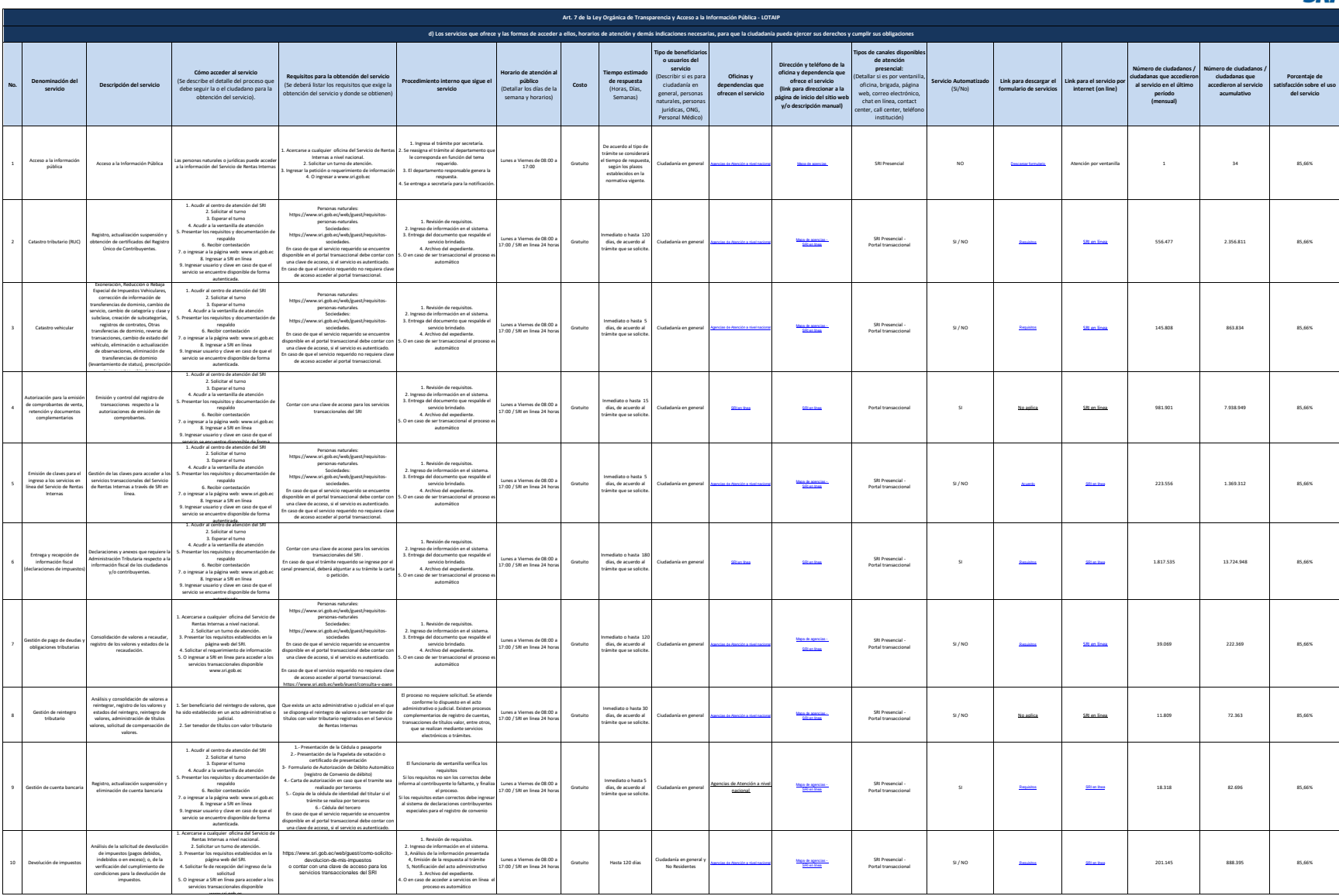

**SRi** 

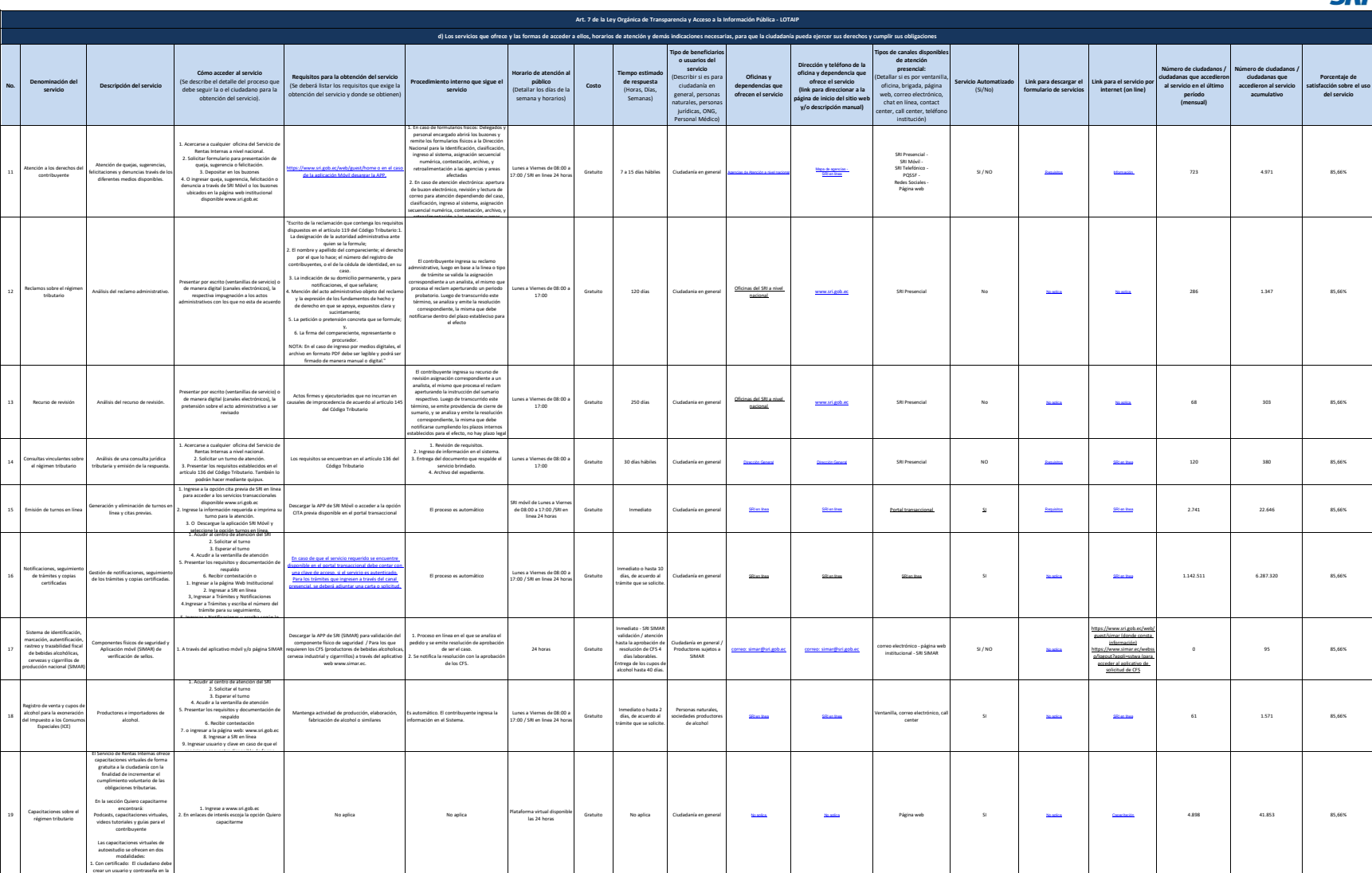

**SRi** 

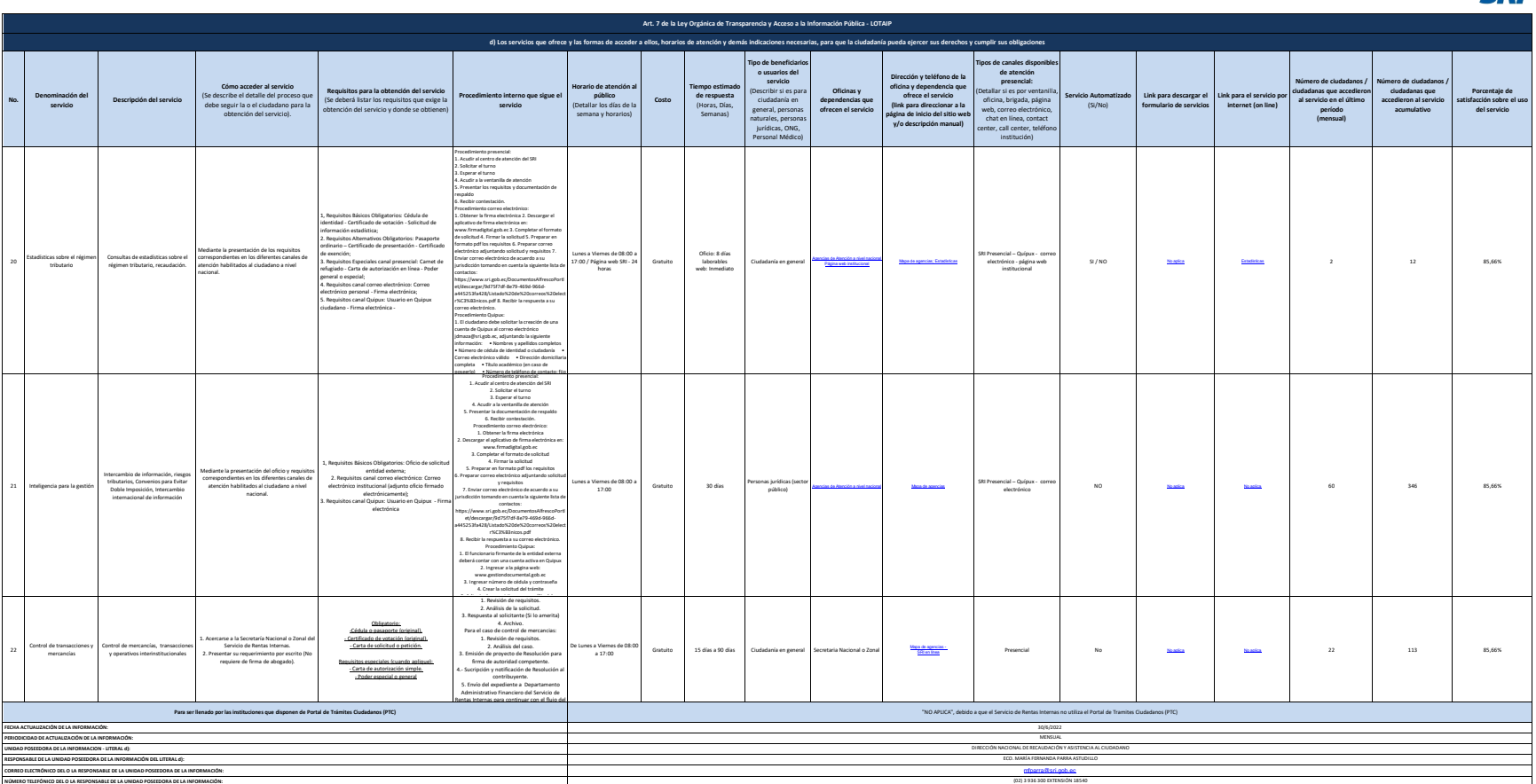

NOTA and a statement and the Community of the statement and a statement of the memory of the statement of the statement of the state of the state of the state of the state of the state of the state of the state of the stat

**SRi**